Die zum Drucken aufbereitete Version dieses Dokumentes gibt es auch als [PS-File.](http://www.tu-chemnitz.de/sfb393/software/femprogs.ps.gz)

Die folgenden Seiten enthalten eine kurze Zusammenfassung einiger an der Fakultät für Mathematik innerhalb des SFB 393 entwickelter FFM-Programme mit Abbildungen und Programm-Demos (lauffähig auf Linux-Rechnern, die Zugang zum AFS-Filesystem der TU Chemnitz haben). Die anclickbaren Hyperlinks sind:

- rot für Programmaufrufe (dazu sollte dieses PDF-Dokument zusammen mit den aus dem tar-File [symlinks.tar](http://www.tu-chemnitz.de/sfb393/software/symlinks.tar) entpackten symbolischen Links im selben Verzeichnis stehen)
- blau für HTML-Referenzen, die im Web-Browser angezeigt werden können, oder einfache Querverweise im PDF-Dokument.
- grün sind nur Programmnamen ohne Hyperlink

Autor dieser Seiten: [Matthias Pester](http://www.tu-chemnitz.de/~pester) 6. Juli 2001

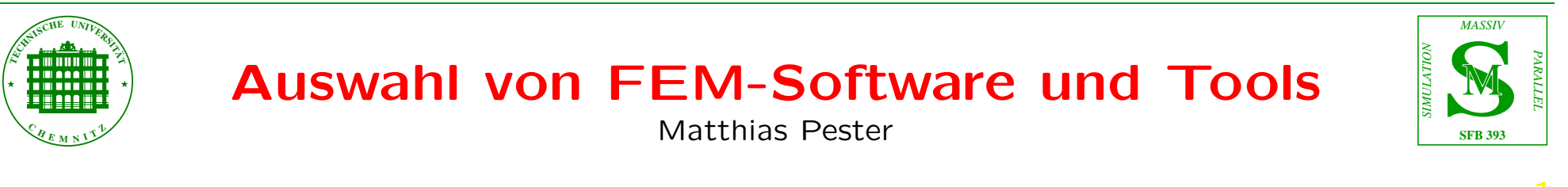

### Einige nützliche Tools

- net Interaktive Konstruktion von 2D-Netzen und RB (auch als DOS-Version) [Michael Seibt/Jens Seidel]
- net4std Vierecksnetz (\*.net) in Hexaedernetz (\*.std) [umwandeln](#page-14-0) [Matthias Pester]
- q2t Hexaedernetz in Tetraedernetz umwandeln **contract of the contract of the contract of the contract of the contract of the contract of the contract of the contract of the contract of the contract of the contract of the contract of the contract of the contract**
- qnet generiert nach Nutzereingaben ein prismatisches Hexaedernetz (verschiedene Höhen)

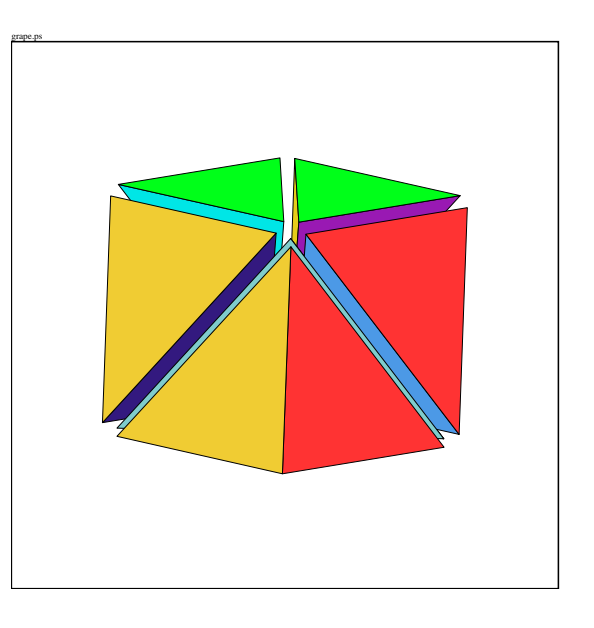

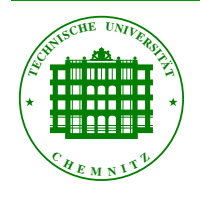

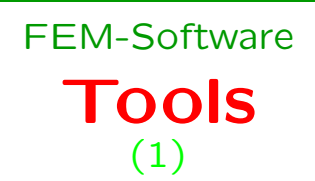

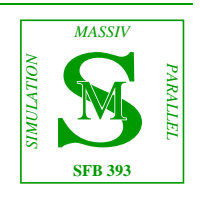

- XBC Interaktives Setzen von Randbedingungen (3D-Standardfiles) [Dag Lohse]
- geo\_cony Manipulationen mit Objekten aus 3D-Standardfiles, Textversion ohne grafische Unterstützung, HTML[-Dokumentation](http://www.tu-chemnitz.de/sfb393/doc/geo_conv.html) [Dag Lohse]
- fem\_ogl Visualisierung von 3D-Ausgabefiles mittels OpenGL [Rita Ruhmer]
- $chaco berechnet für gegebenes 3D-Grobnetz und gegebene Prozes$ soranzahl "optimale" Gebietszerlegung (verschiedene Kriterien)
- weitere Netz-Tools, meist nur als Sun-Version (opti, optiflow, renedgsun, renfindsun, transfersun, pos2net, ...)

Tools

(2)

FEM-Software

• Unterprogramme zur Speicherverwaltung

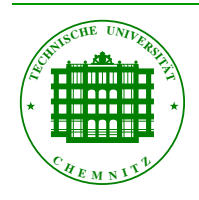

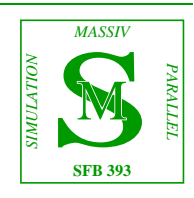

- [NetViewer](http://www-usercgi.tu-chemnitz.de/~pester/meshes/showel.cgi) Java-Applet zur Anzeige unserer 2D-Netze (\*.net) [Matthias Pester]
- [StdViewer](http://www-usercgi.tu-chemnitz.de/~pester/meshes/showstd.cgi) Java-Applet zur Anzeige unserer 3D-Netze (\*.std), auch als Standalone-Java-Programm zu nutzen [Matthias Pester]
- gnuppel / XXplot ein Xview-Interface zu gnuplot, das Kommandos von einem laufenden Programm (dort als UP-Aufruf) entgegennehmen kann, aber auch Nutzereingaben per Tastatur akzeptiert [Thomas Hommel]
- XXgrab Schreibt Fensterinhalt (Grafik) als GIF-Datei auf Kommando aus einem laufenden Programm (Dateinamen enthalten lfd.  $Number)$   $\Rightarrow$  Animationen [Michael Seibt/Matthias Pester]

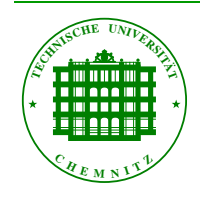

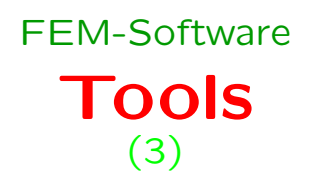

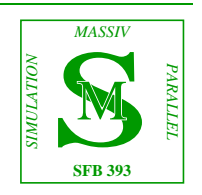

• Schnittstelle zum IRIS Explorer – 3D-FE-Daten als Datei oder direkt aus dem Programm an das auf SGI laufende Visualisierungstool

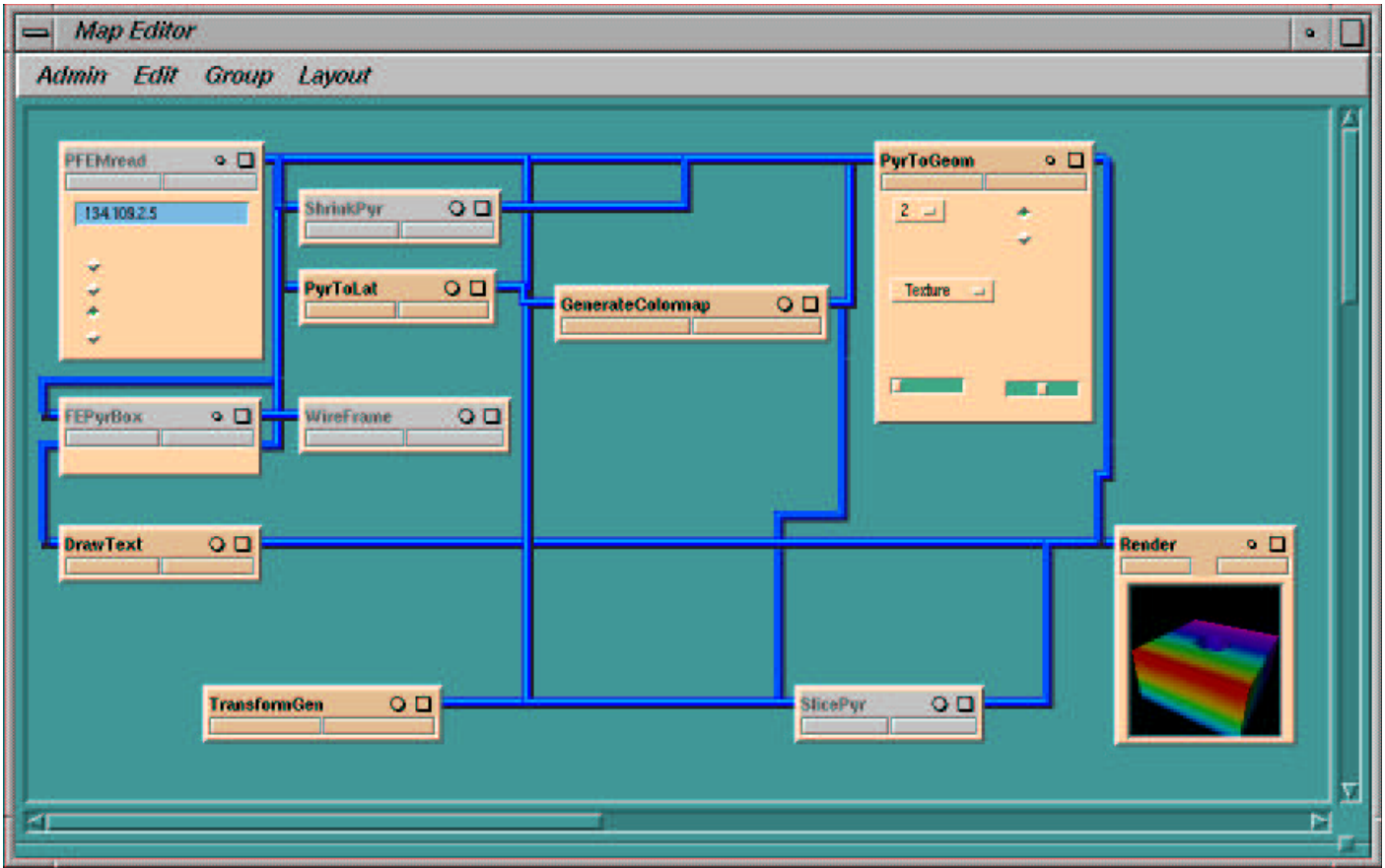

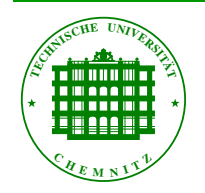

Tools FEM-Software (4)

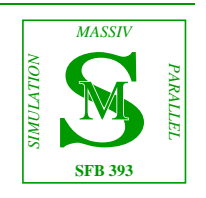

- SPC-PM Po 3D unser "klassisches" 3D-FEM-Programm verarbeitet 3D-Standardfiles (\*.std)
- "Po"  $=$  Potentialprobleme, aber auch Elastizität (je nach Anzahl Freiheitsgrade, die in \*.std festgelegt ist)
- nutzerdefinierbare Standardeinstellungen
- · zwei Grundversionen (Hexaedernetze oder Tetraedernetze): quad.\$archi bzw.tet.\$archi
- · außerdem die Versionen ggquad bzw. ggtet nach S.V. Nepomnyaschikh und G. Globisch

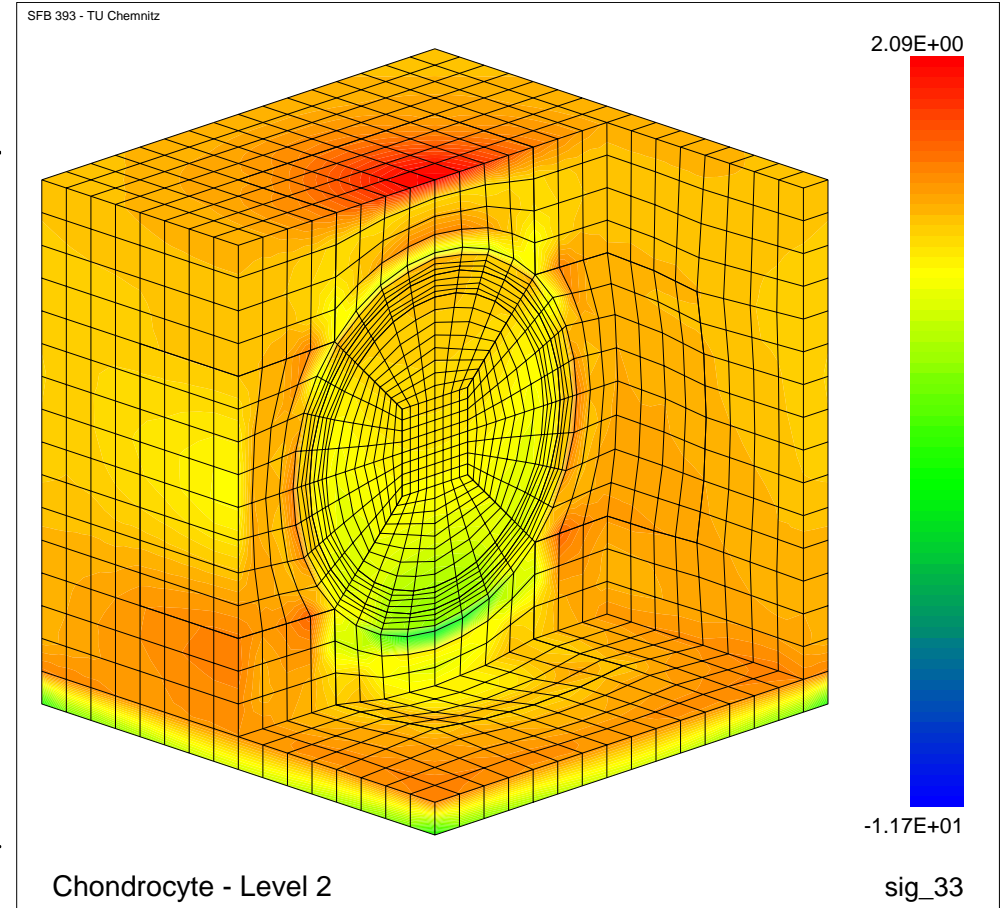

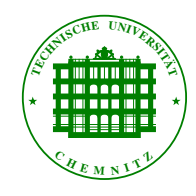

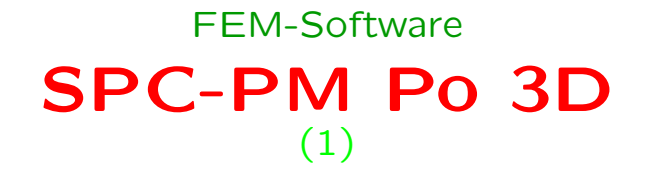

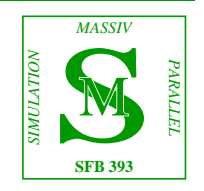

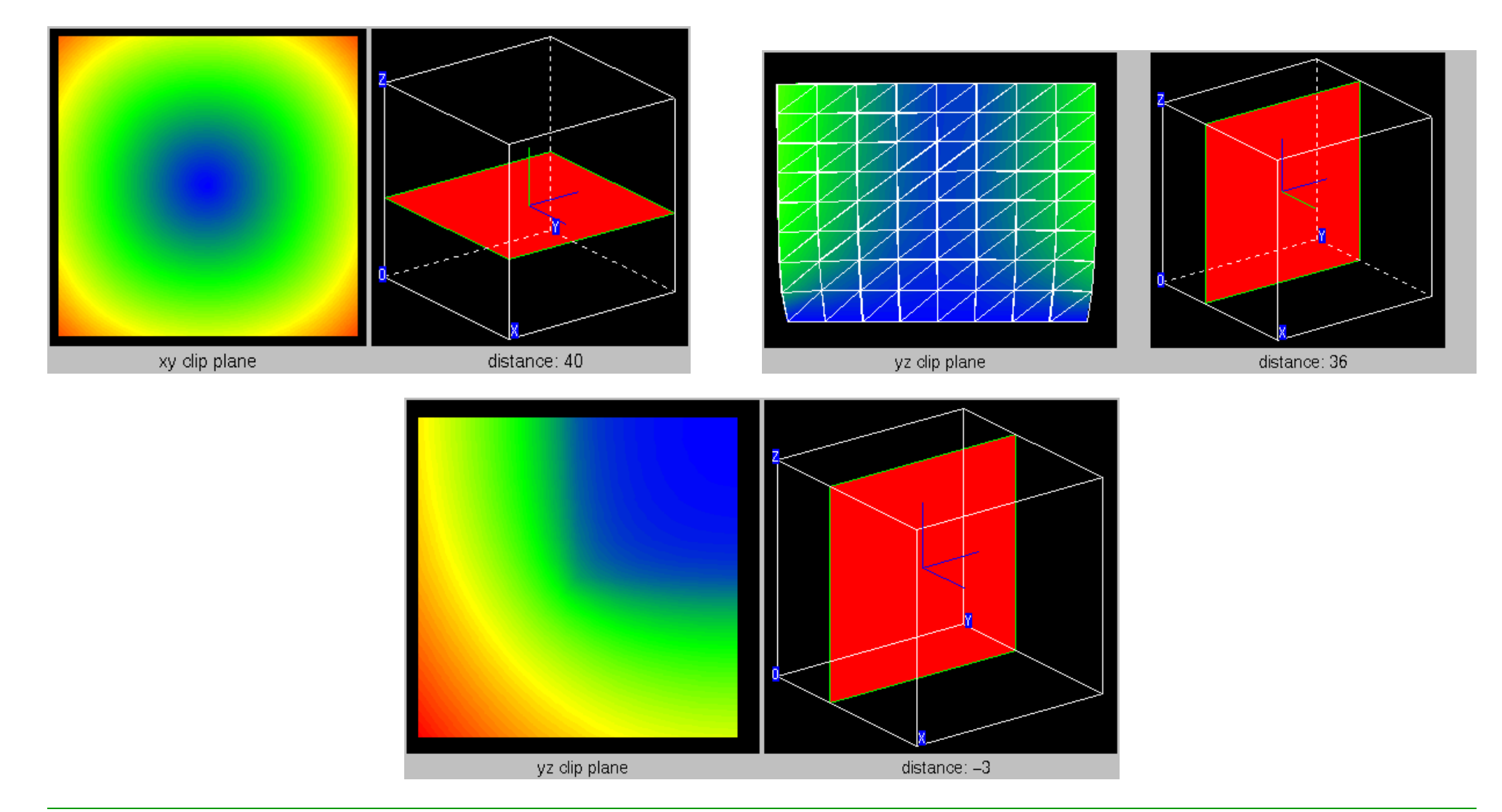

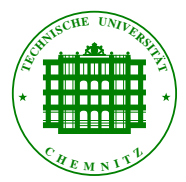

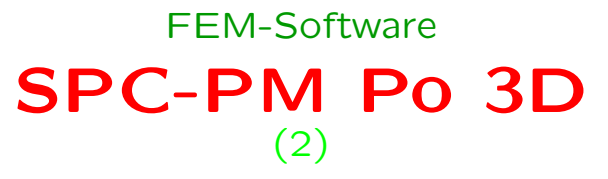

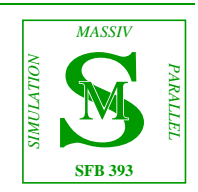

- SPC-PM CFD 2D und  $3D -$  Strömungssimulation  $(flow + temperature + 3 species)$  [Stefan Meinel]
- Programm benutzt u.a. Netzgenerator von SPC-PM Po 2D/3D

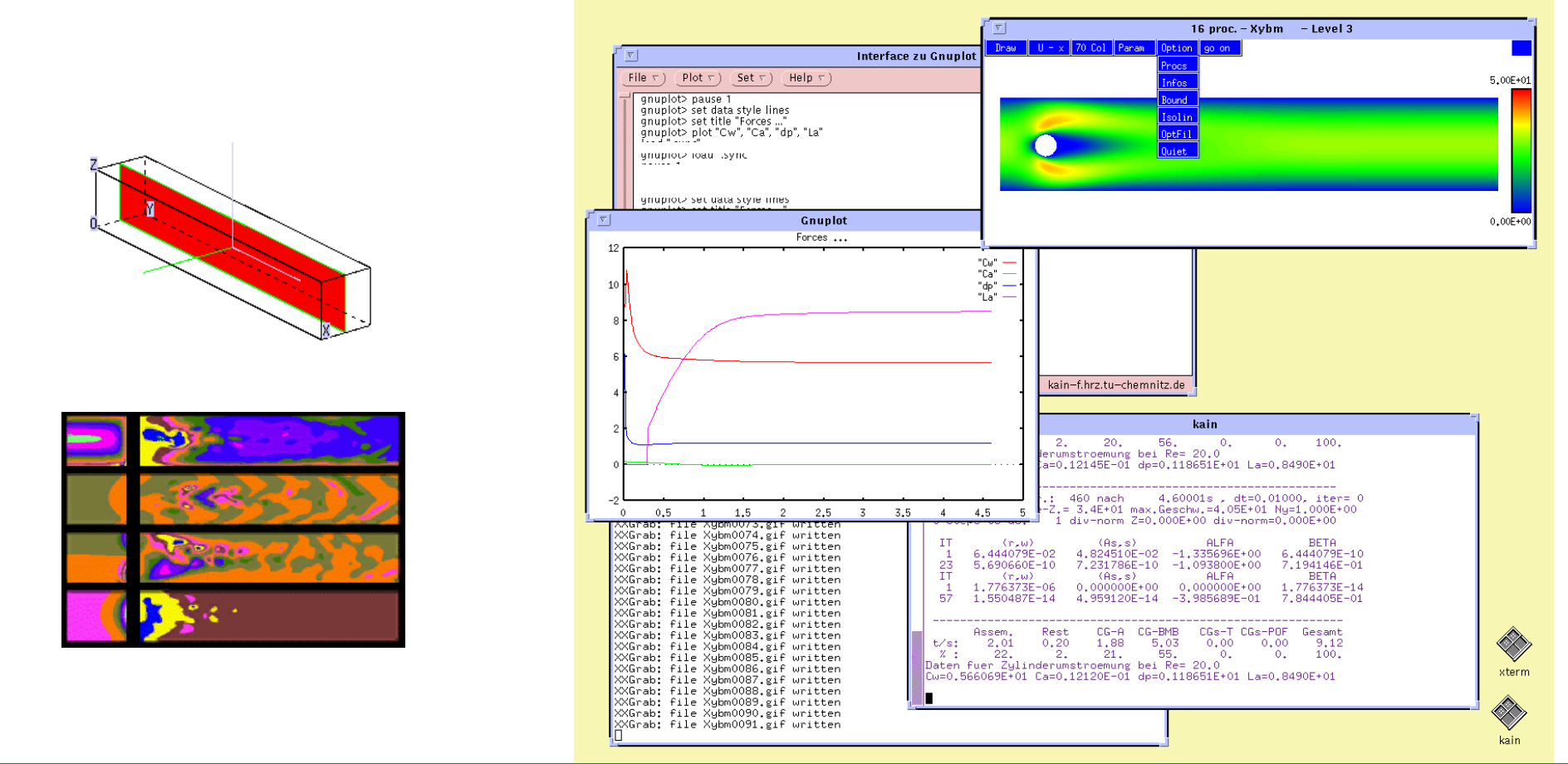

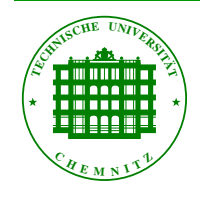

### SPC-PM CFD 2D / 3D FEM-Software

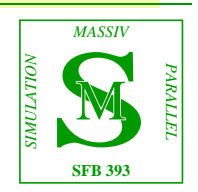

8

- SPC-PM 3AdT adaptives 3D-FEM-Programm für Tetraedernetze, verarbeitet 'Standardfiles'
- Potential-, Elastizitäts- und Reaktions-Diffusions-Probleme
- adaptive Netzverfeinerung aufgrund von Fehlerschätzungen oder geometrieabhängig, globale Verfeinerung möglich
- zahlreiche [Parameter](#page-13-0) zur Steuerung der Adaptivität und Lastverteilung
- Erst ab einer bestimmten Elementzahl / Speicherbelegung wird umverteilt auf der Basis eines Startnetzes,

das ein verfeinertes Grobnetz ist.

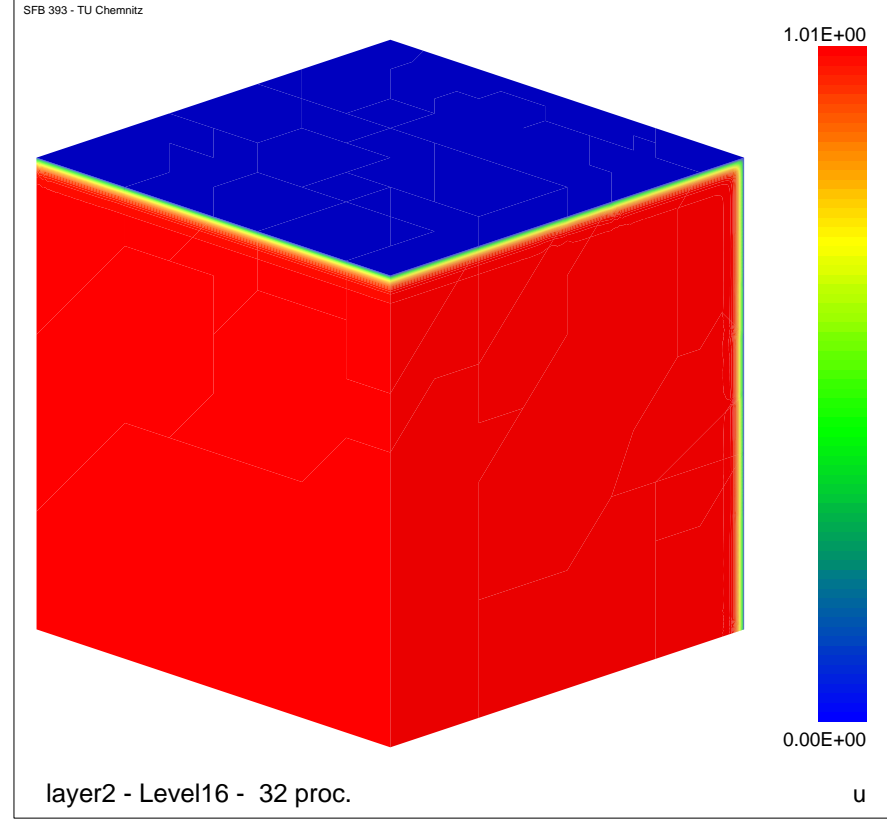

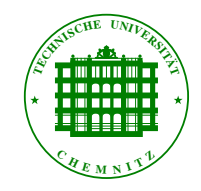

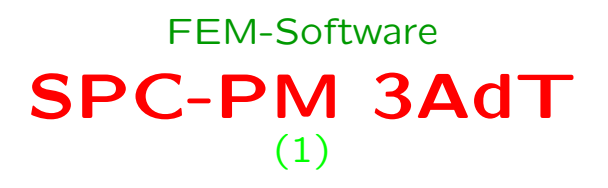

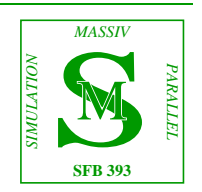

## • [Einige Resultate](http://www.tu-chemnitz.de/~amey/adaptiv-3D/) mit SPC-PM 3AdT

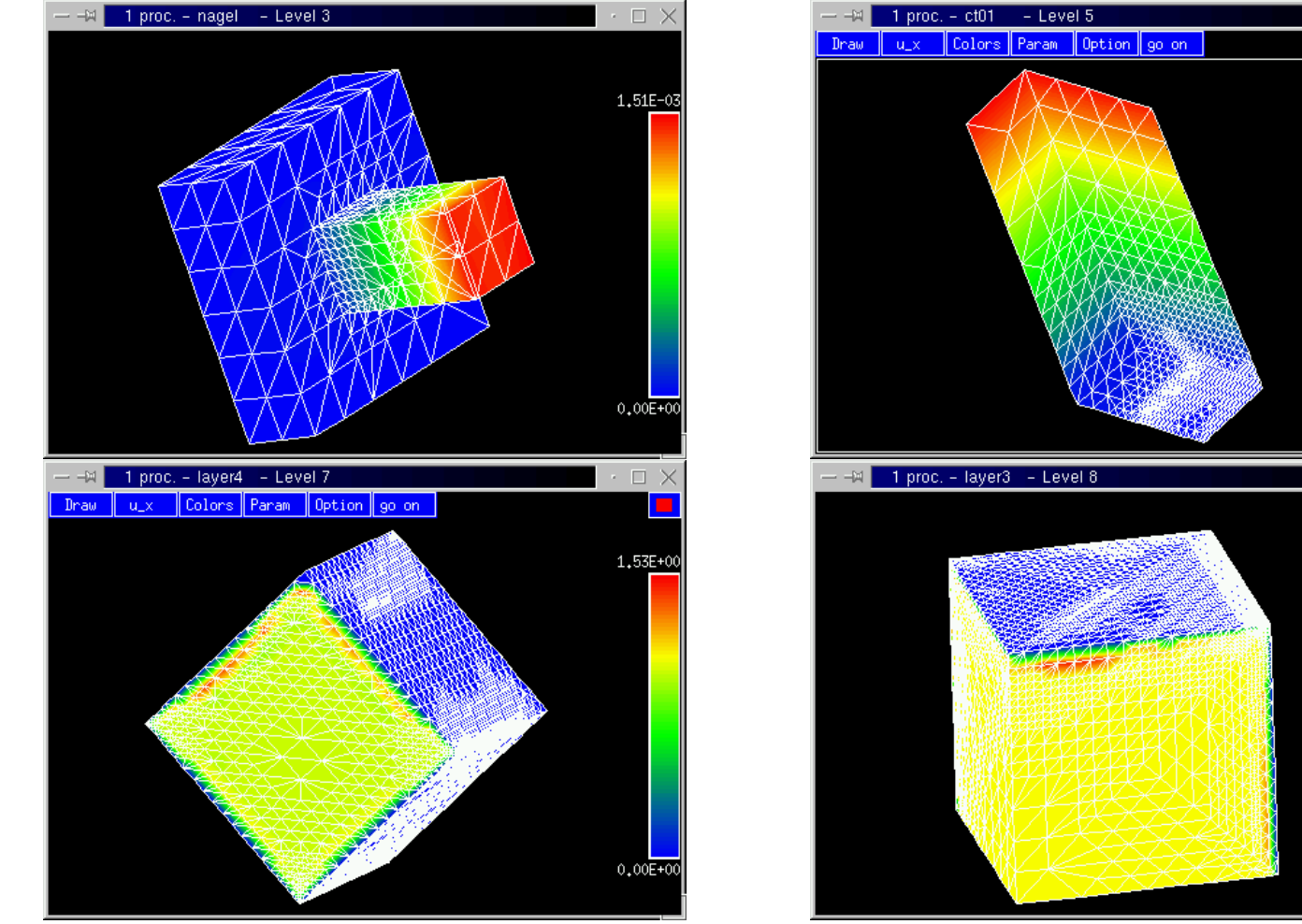

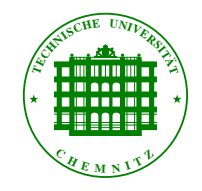

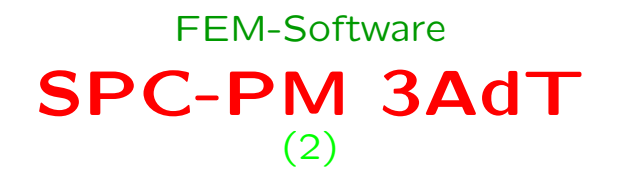

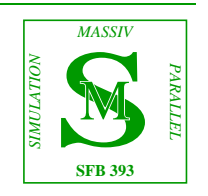

 $\cdot$   $\Box$   $\times$ 

8,99E-02

 $0.00E + 00$ 

 $\square$   $\times$ 

1,40E+00

 $0,00E + 0$ 

• Standort der "heiligen Bibliotheken" :

/afs/tucz/project/sfb393/FEM/libs/\$archi/

• die Variable \$archi bezeichnet die Architektur (und mehr):

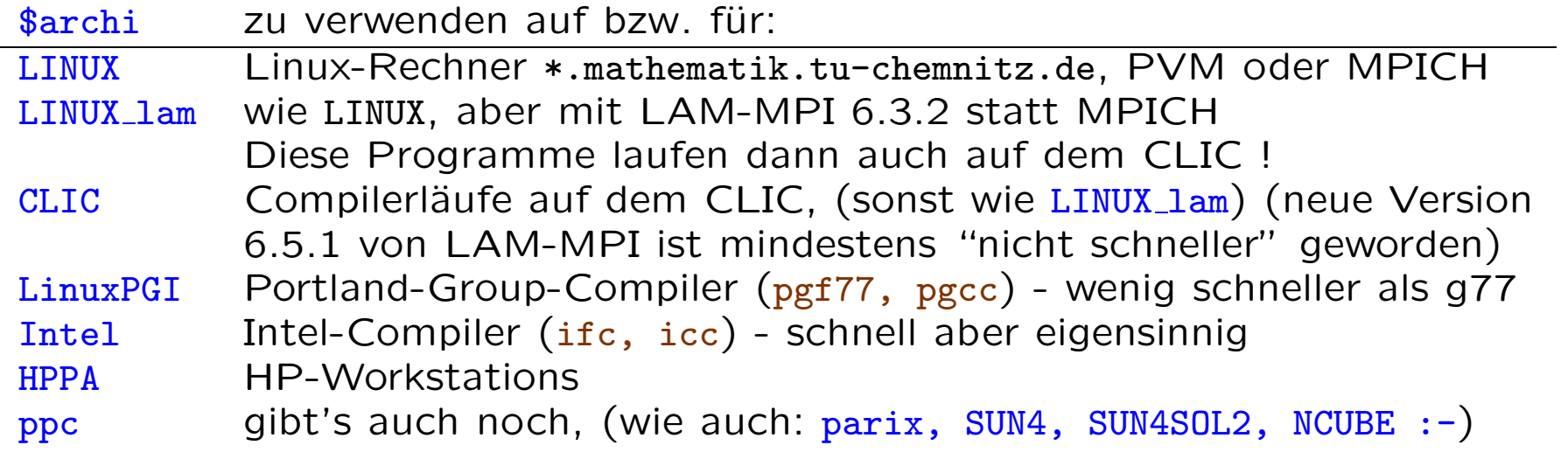

• Erst wenn ein Programm in allen diesen Varianten läuft, darf man annehmen, dass es einigermaßen "sauber" geschrieben ist, zumindest im Hinblick auf Portabilität des Quelltextes.

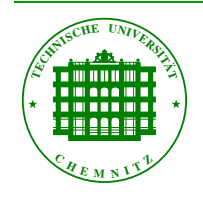

Bibliotheken FEM-Software

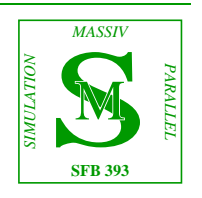

# Das war's

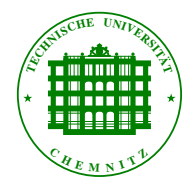

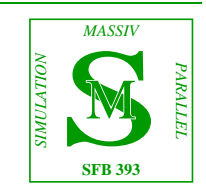

### <span id="page-12-0"></span>Auswahl nutzerdefinierbarer Standardeinstellungen für SPC-PM Po3D

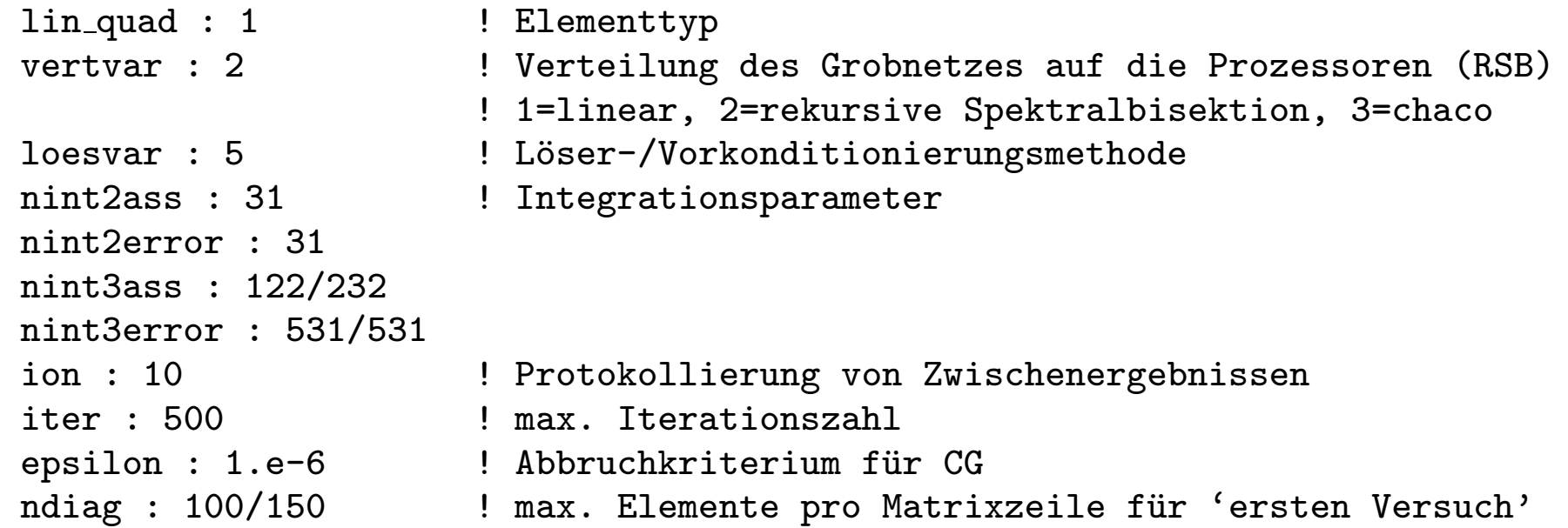

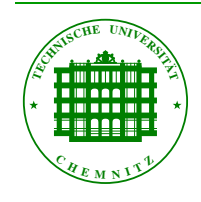

control.quad/control.tet FEM-Software

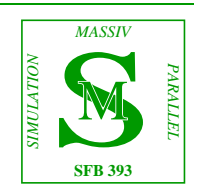

### Auswahl nutzerdefinierbarer Standardeinstellungen für SPC-PM 3AdT

, 0 mit Hand, 1 geo\_mark, 2 Fehlerschaetzer

mindestens 0,8% der Elemente

Elemente wenn Speicher zu 10% voll

<span id="page-13-0"></span>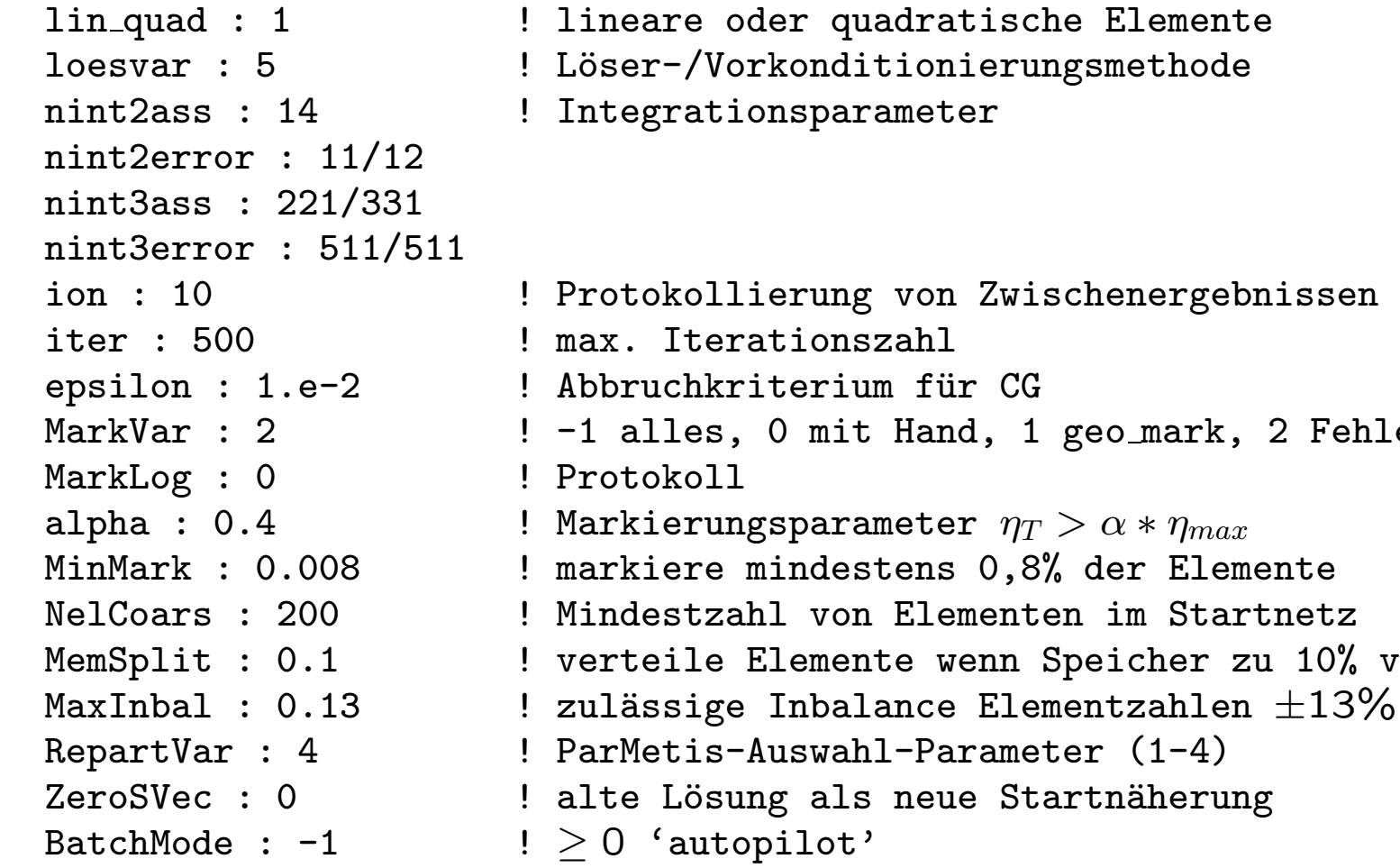

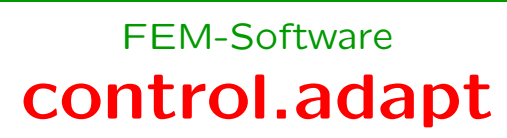

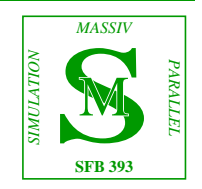

#### Transformation  $4t$ lmo.net  $\rightarrow$   $4t$ lmo.std

<span id="page-14-0"></span>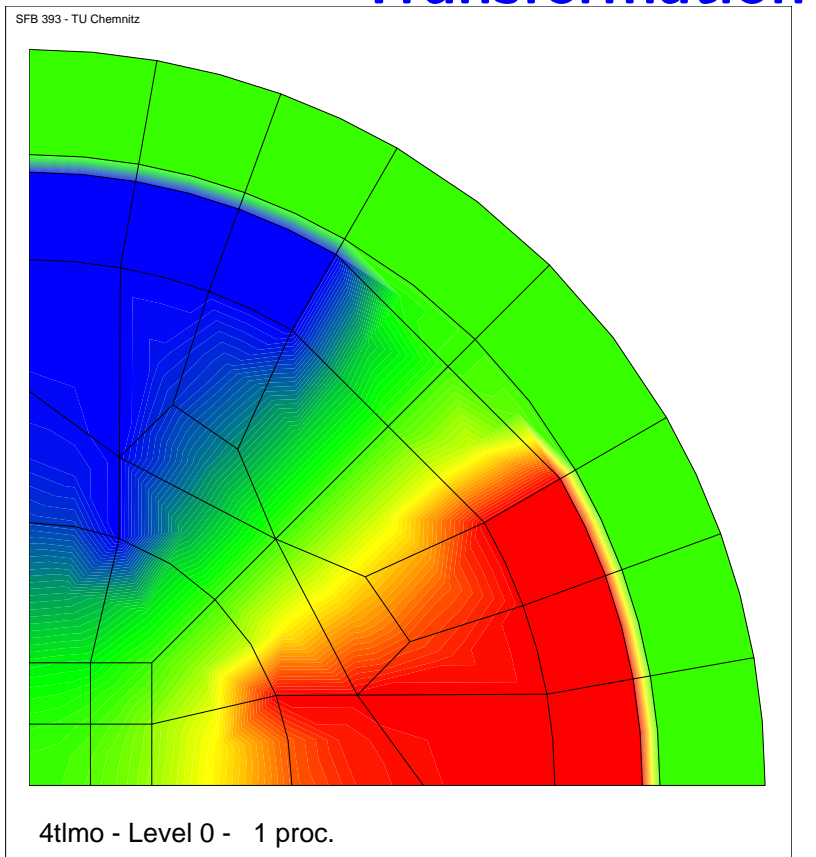

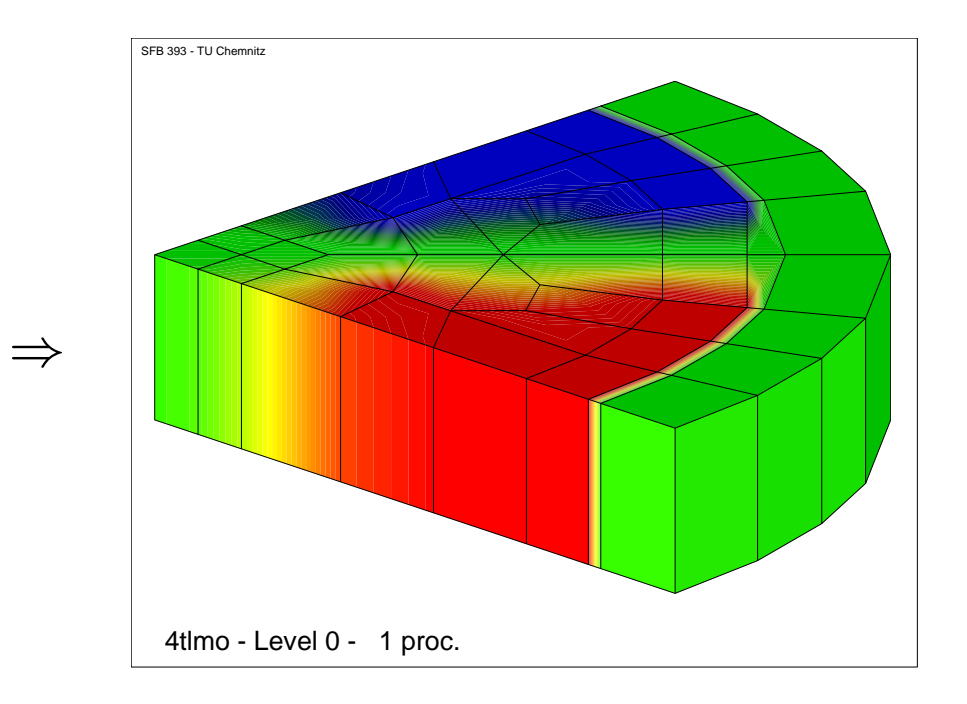

![](_page_14_Picture_3.jpeg)